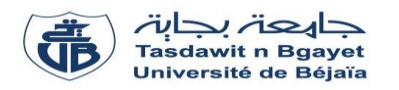

# **TP Structure des ordinateurs et applications**

**Série de TP N°4** – Les instructions de test : *Si…Fin-Si* & *Si…Sinon…Fin-Si*

# **But de TP :**

Le but du TP est de permettre aux étudiants de comprendre et de maîtriser les structures de contrôle conditionnelles en programmation.

**Exercice N°01 :** *(Algorithme Programme en langage C)*

Soit l'algorithme suivant :

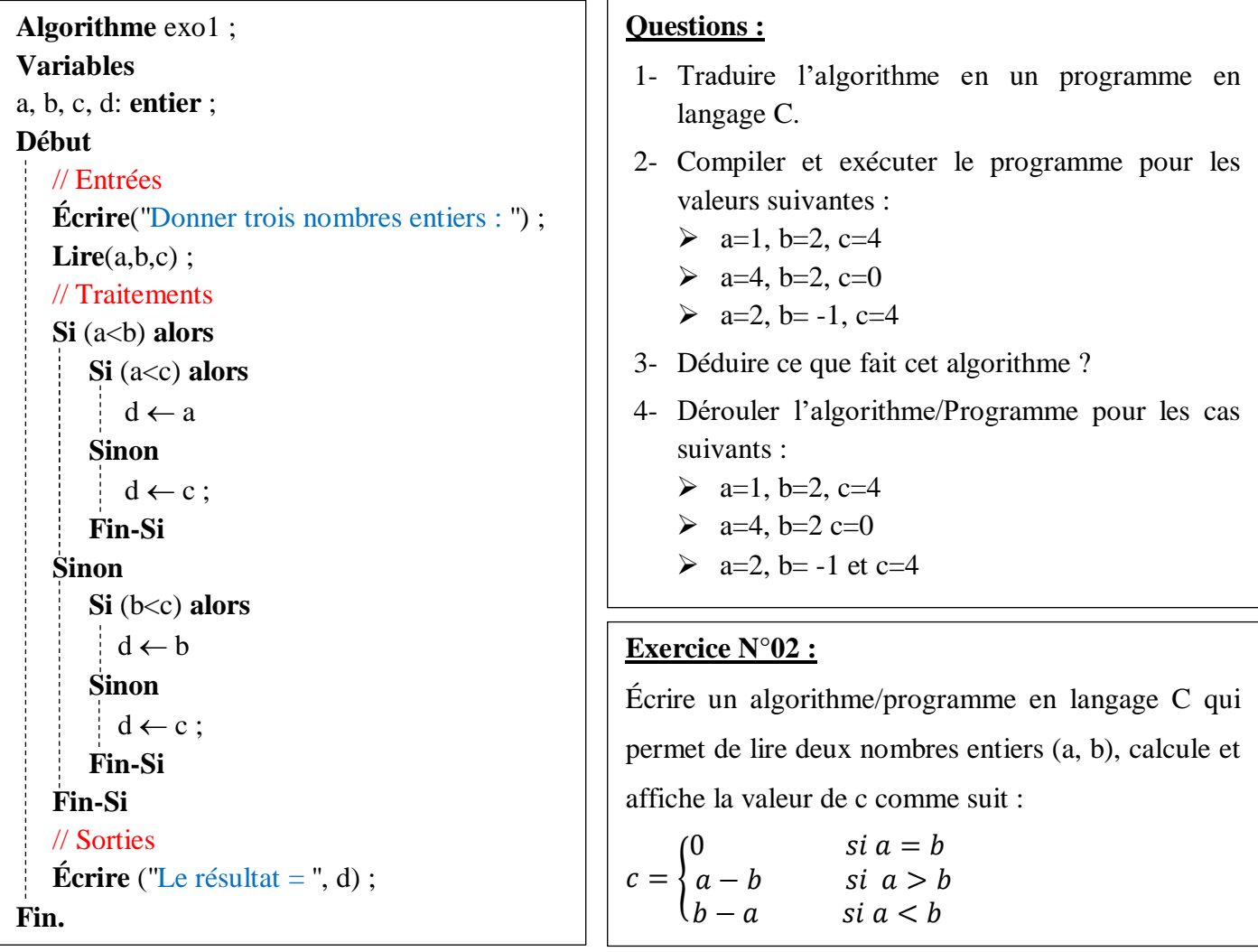

#### **Exercice N°03 :**

Soit un service d'impression qui établit le prix d'impression d'une page selon le nombre de pages (nb\_pages) :

- a- Si nb\_pages est inférieure ou égale à 10 : 5 D.A.
- b- Si nb pages est entre 11 et  $20 : 4.5$  D.A.
- c- Si nb\_pages est entre 21 et 60 : 3 D.A.
- d- Si nb\_pages est supérieure à 60 : 2.5 D.A.

Écrire un algorithme, puis le programme en langage C, qui permet de calculer le prix d'impression pour un nombre de pages quelconque

#### **Exercice N°04 :**

Écrire un algorithme/programme en langage C qui permet d'afficher trois valeurs numériques A, B et C avec ordre croissant ?

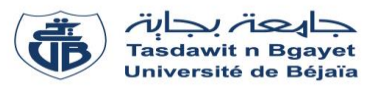

# **TP Structure des ordinateurs et applications**

# **Série de TP N°4** – Exercices supplémentaires

### **Exercice Sup-01 :**

Écrire un programme en langage C qui permet à l'utilisateur de saisir un nombre entier. Le programme devra ensuite déterminer si ce nombre est pair ou impair.

#### **Exercice Sup-02 :**

Écrire un algorithme/programme Pascal qui permet d'introduire l'IMC (Indice de Masse Corporelle) d'une personne et d'afficher des informations concernant la catégorie de son IMC comme suit :

- « **Sous-poids »** Si IMC < 18.5
- **« Normal »** Si 18.5 ≤ IMC ≤ 27.0
- **« Sur-poids «** Si 27.0 < IMC < 32.0

### **Exercice Sup-03 :**

Écrire un programme en langage C qui permet de résoudre l'équation du second degré  $ax^2 + bx + c = 0$ 

# **Exercice Sup-04 :**

On demande d'écrire l'algorithme d'une fiche de paie journalière d'un ouvrier rémunéré à la tâche. Pour cela, on donne :

- La valeur de cette rémunération par pièces réalisées VP,
- Le salaire brut (SB) est calculé selon le nombre de pièces correctes réalisées pendant la journée (NPC) comme suit :
	- Si NPC  $\leq 100$ , l'ouvrier touche NPC\*VP
	- Si NPC > 100, l'ouvrier touche 150\*VP
- On enlève à la fin 10% du salaire pour les charges sociales (CS).

Calculer et afficher le salaire journalier brut (SB), les charges sociales (CS) et salaire journalier net (SN).

NB : Salaire brut=salaire totale ; Salaire net=salaire sans les charges sociales.

#### **Exercice Sup-05 :**

Écrire un algorithme et sa traduction en programme C qui permet de calculer et afficher le nombre de **centaines, dizaines et unités** constituants **un nombre entier « nb »** (0 < nb <1000)

*Exemple* **:** nb = 385, nb est constitué de 3 centaines, 8 dizaines et 5 unités

nb = 93, nb est constitué de 9 dizaines et 3 unités

 $nb = 4$ , nb est constitué de 4 unités